# <span id="page-0-0"></span>Introduction programmation Java Cours 8

Stéphane Airiau

Université Paris-Dauphine

# **Quelques détails vus en TD**

# Tests Junit

- chaque test est vu "presque comme" un nouveau main
	- a priori, par défault on ne contrôle pas l'ordre dans lequel les tests sont effectués

on peut ajouter des instructions pour induire un ordre

- $\Rightarrow$  il faut écrire les tests indépendemment les uns des autres
- Les variables d'instance peuvent être recréées
- pas une bonne idée de ma part de vous demander d'écrire des méthodes dont le résultat est un affichage ➫pourquoi est-ce difficile à tester ?

méthode remove dans une boucle **for**

Dans le TD, on demande d'implémenter une méthode qui enlève un élément dans une liste.

On pourrait écrire

```
List<String> ls = new LinkedList<>();
ls.add("Eenie");
ls.add("Meeney");
ls.add("Miney");
ls.add("Moe");
for(String w : ls){
    if(w.equals("Miny"))
       ls.remove(w);
}
```
et l'exécution donne

[Eenie, Meenie, Moe]

Pourtant, je dis que cela ne devrait pas marcher ! Pourquoi ?

### méthode remove dans une boucle **for**

Il y a deux raisons pour lesquelles ce code n'est pas bien :

- 1- performance
- 2- cela devrait provoquer une erreur !

# but nodoby's perfect !

[https://bugs.java.com/bugdatabase/view\\_bug.do?bug\\_id=](https://bugs.java.com/bugdatabase/view_bug.do?bug_id=4902078) [4902078](https://bugs.java.com/bugdatabase/view_bug.do?bug_id=4902078)

#### méthode remove dans une boucle **for**

```
List<String> ls = new LinkedList<>();
ls.add("Eenie");
ls.add("Meeney");
ls.add("Miney");
ls.add("Moe");
Iterator<String> it = ls.iterator();
while(it.hasNext()){
   String w = it.next();
    if(w.equals("Miny"))
       it.remove();
}
```
#### equals

```
public class Box{
       static int count = 0:
       private int id;
       private int hgX, hgY, bdX, bdY;
       public Box(int a, int b, int c, int d){
           id= ++count;
           hgX=a; hgY=b; bdX=c; bdY=d;
       }
       public static void main(String[] args){
           List<Box> ls = new LinkedList <> () ;
           ls.add(new Box(0,100,200,50));
           ls.add(new Box(20,60,60,30));
           Box b = new Box(20,60,60,30);
           System.out.println(ls.contains(b));
       }
   }
False
```
On peut lire le code des classes Java.

- soit sur le site de openjdk
- on peut "lier" le code source sous éclipse ➫quand on a une erreur, on peut suivre le problème jusque dans le code source.

```
http://hg.openjdk.java.net/jdk8/jdk8/jdk/file/tip/
src/share/classes/java/util/ArrayList.java
```
- regardez par exemple la méthode indexOf().
- par curiosité, on peut aussi regarder comment est géré la taille des tableaux et comment ils sont augmentés

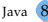

# **Retour sur les streams**

### Remplacez des itérations

- en itérant, on précise l'ordre avec lequel on réalise des opérations
- avec les streams, on utilise des fonctions qui indique le traitement, on laisse Java choisir la meilleure manière de réaliser les opérations principe "what, not how"
- les opérations sur les streams sont "fainéantes" (lazy) : elles ne sont exécutée que quand on a vraiment besoin de les exécuter !

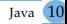

#### Utilisation avec les Stream

<span id="page-10-0"></span>Supposons qu'on a une collection de chaînes de caractères et que l'on veut compter les mots de plus de 12 caractères.

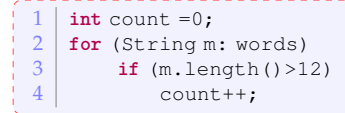

L'idée avec les streams sera d'écrire le code suivant :

**long** count = words.stream().filter(w-> w.length > 12).count();

En lisant, on comprends exactement ce qui se passe. Désormais, Java peut optimiser l'exécution de ce code

- 1. création d'un stream
- 2. opérations intermédiaires transformant le stream initial (en d'autres, pourrait utiliser plusieurs étapes)
- 3. opération terminale pour produire le résultat.

Nous allons voir plus en détail ces trois phases.

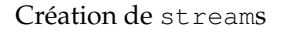

- <span id="page-11-0"></span>A partir d'une collection : appel de la méthode stream()
- A partir d'un tableau :
	- utiliser la méthode de classe of de la classe Stream :

Stream<String> words = Stream.of(line.split(","));

- // split découpe une chaîne de caractères et retourne un tableau de String
- appel de la méthode de classe stream(array, from, to) de la classe Arrays

```
Stream<String> words = Arrays.stream(line.split(","), 3, 7);
```
- o on peut créer un stream vide Stream.empty();
- on peut créer des stream infini
	- avec la méthode generate :

Stream<String> echos = Stream.generate(() -> "Echo");

Stream<Double> randDoubles =

Stream.generate(Math::random);

avec la méthode iterate

Stream<Integer> intSeq = Stream.iterat[e\(0](#page-10-0),  $n \rightarrow n$ .[ad](#page-0-0)[d\(1](#page-22-0)[\);](#page-0-0)[\)](#page-22-0)

<span id="page-12-0"></span>On peut aussi avoir une séquence finie avec iterate en ajoutant un test d'arrêt.

autres exemples de de création

- la méthode d'instance tokens() de la classe Scanner retourne un Stream<String>.
- la méthode de classe lines(Path p) de la classe Files retourne également un Stream<String>.

Transformation de streams : filtre

un filtre permet de récupérer un nouveau stream dont les éléments ont passé un test.

Le test doit donc être une fonction qui retourne un booléen ➫ doit donc suivre l'interface fonctionnelle Predicate<T> qui est une fonction  $T \rightarrow \{True, False\}$ 

 $long$  count = words.stream().filter(w->w.length > 12).count();

#### Transformation de streams : map

L'opérateur map permet de *transformer* le stream.

```
Stream<String> lowerCase =
          words.stream().map(String::toLowerCase);
```
La plupart du temps, il n'existera pas une référence méthode adéquate, on pourra donc utiliser une expression λ.

```
Stream<String> firstLetters =
          word.setream() .map(s -> s.substring(0,1));
```
#### Transformation de streams : flatmap

<span id="page-15-0"></span>Si la fonction retourne un stream, on pourrait avoir comme résultat un stream de stream. Si on veut simplement un seul stream, on peut alors utiliser l'opérateur flatmap

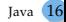

#### transformation de stream

<span id="page-16-0"></span>La méthode limit (int n) retourne un nouveau stream qui se termine après au plus n éléments

```
Stream<Double> randDoubles =
       Stream.generate(Math::random).limit(100);
```
La méthode skip(int n) fait l'opposé : elle retourne un stream sans les premiers n éléments.

La méthode takeWhile(predicate) prend tout élément tant que le prédicat est vrai, et s'arrête ensuite.

```
Stream.of(1,3,5,6,8,6,2,18)
.takeWhile(no -> no<=5).forEach(System.out::println);
```
La méthode dropWhile(predicate) fait le contraire : elle ne prend pas les éléments tant que le prédicat est vrai, et retourne donc le stream partant du moment ou le prédicat devient faux.

```
Stream.of(1,3,5,6,8,6,2,18).
dropWhile(no -> no<=5).forEach(System.out::println);
```
<span id="page-17-0"></span>La méthode de classe concat de la classe Stream concatène deux streams. Evidemment, il vaudrait mieux que le premier stream ne soit pas infini !

La méthode distinct retourne un stream qui n'a pas de doublons.

Stream.of("boo", "bee", "boo", "boo", "bee", "boo").distinct(); va être un stream avec seulement "bee" et "boo".

La méthode sorted permet de trier un stream (mieux vaut qu'il contienne des objets d'une classe qui implémente Comparable!)

La méthode peek retourne le même stream, mais applique une fonction à chaque élément

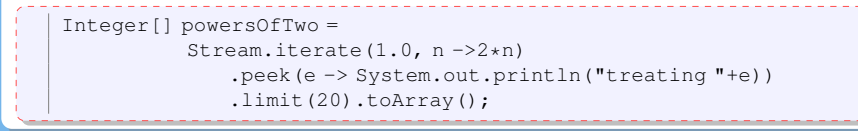

## Réduction de streams

Réduction simple : count, min, max

Point délicat : que se passe-t-il quand le stream est vide ?

 $\Rightarrow$  certaines opération de réduction retourne une valeur de type Optional<T>.

Optional<String> largest = words.max(String::compareToIgnoreCase);

findFirst retourne la première valeur dans une collection non vide

```
Optional<String> startsWithW =
```

```
words.filter(s -> s.startsWith("W")).findFirst();
```
Il existe de la même manière findAny si on ne se focalise pas vraiment sur le premier.

Si on veut juste savoir s'il y a au moins un élément, anyMatch sera alors judicieux.

```
\mid boolean b = words.anvMatch(s -> s.startsWith("W"));
```
Il existe également des méthodes allMatch et NoneMatch qui vérifient si tous ou aucun élément satisfait un prédicat.

# Le type optionel

<span id="page-19-0"></span>L'idée est de ne pas utiliser qu'une méthode retourne null quand il n'y a pas de résultat (provoque un NullPointerException pas toujours simple à corriger)

```
\Rightarrow donner une valeur alternative
```

```
String result = optionalString.orElse("");
```

```
\Rightarrow jeter une exception (on verra cela bientôt)
```

```
String result =
```

```
optionalString.orElseThrow(IllegalStateException::new);
```

```
\Rightarrow lancer un calcul alternatif avec or ElseGet().
```

```
String result = optionalString.orElseGet(
          () \rightarrow if (Math.random() > 0.5)return "bonjour";
                  else return "bye") ;
```
ifPresent prend comme paramètre une fonction : si la valeur optionelle existe, elle est passée à cette fonction.

optionalValue.ifPresent(v -> results.add(v));

### Obtenir le résultat

<span id="page-20-0"></span>ex affichage :

```
stream.forEach(System.out::println);
```
### ex : obtenir un tableau :

```
String[] result = stream.toArray(String[]::new);
```
Notez que le type de stream.toArray() est Object[] car on ne peut pas faire un tableau avec des génériques.

On peut avoir le bon type en passant le constructeur en paramètre.

L'interface Collector est utilisée pour collecter les éléments dans une autre structure. La classe Collectors propose des méthodes pour des structures classiques.

```
List \leq String \geq result = stream.collect(Collectors.tolist());
Set<String> result = stream.collect(Collectors.toSet());
TreeSet<String> result =
      stream.collect(Collectors.toCollection(TreeSet::new));
```
### Obtenir le résultat (suite)

<span id="page-21-0"></span>concatenation de chaînes de caractères : String result = stream.collect(Collectors.joining()); concatenation de chaînes de caractères avec ajout d'un délimiteur : String result = stream.collect(Collectors.joining(","));

On peut utiliser une méthode d'aggrégation (somme, compter, moyenne, min, max) :

```
IntSummaryStatistics summary = stream.collect(
                Collectors.summarizingInt(String::length)));
double avg = summary.getAverage();
double max = summary.getMax();
```
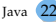

<span id="page-22-0"></span>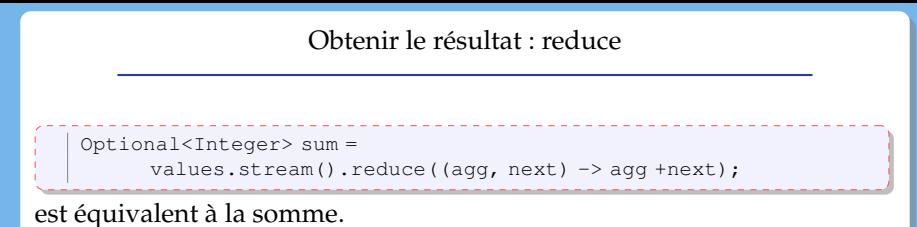

On retrouve ici des choses similaires à la programmation fonctionnelle.